## **HOW TO LOG ONTO THE LEARNING PLACE**

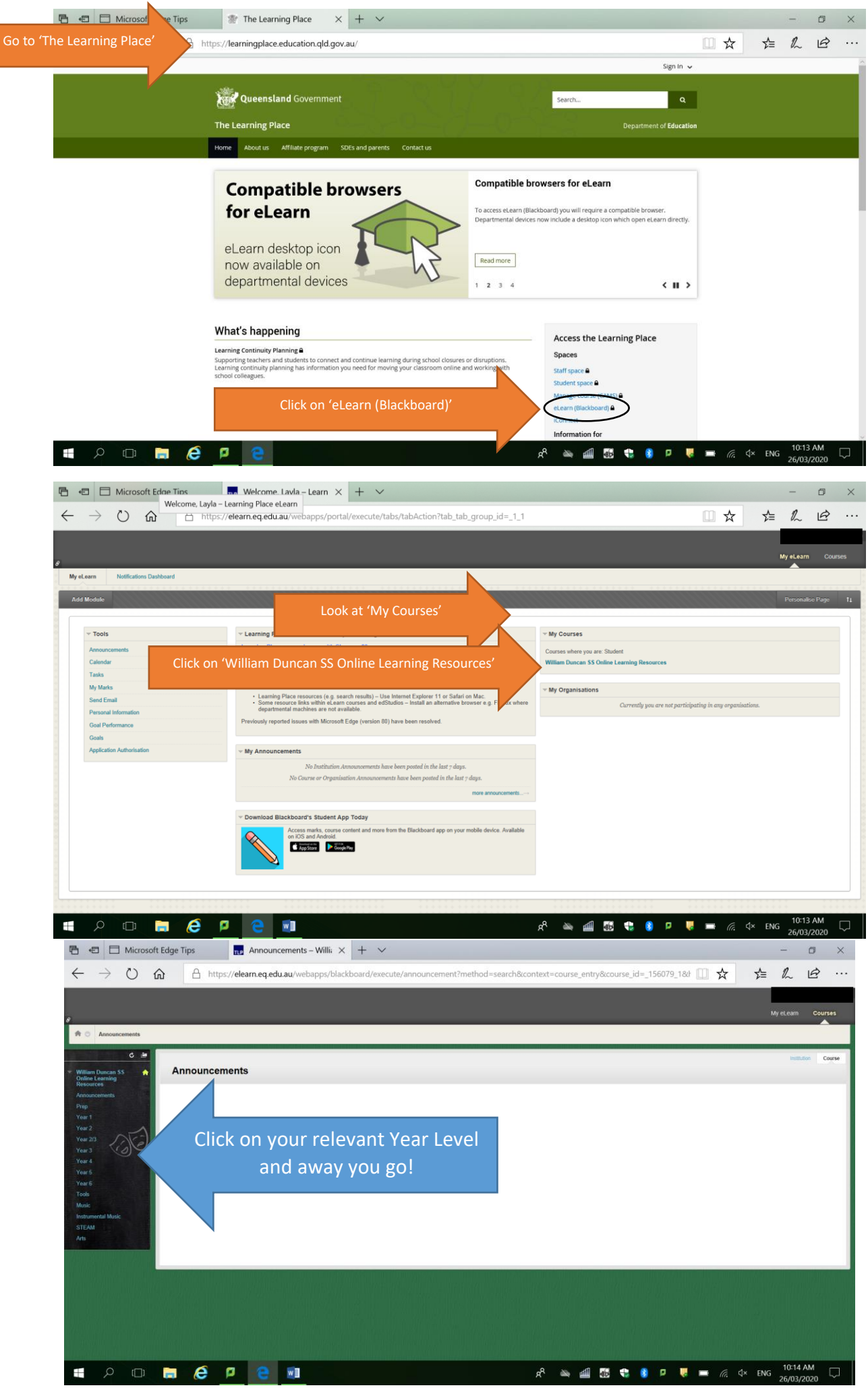